## **COMANDOS GNU/LINUX**

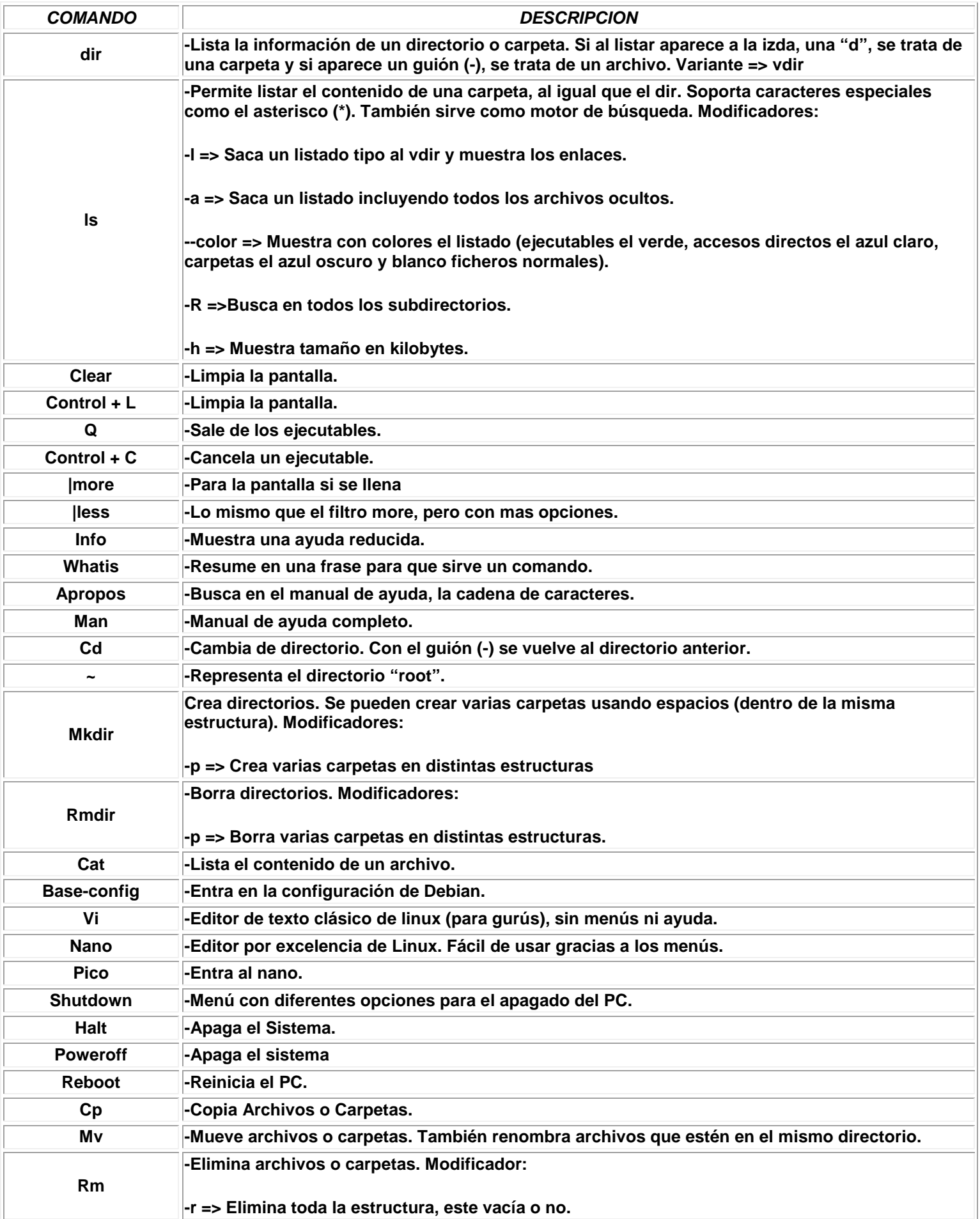

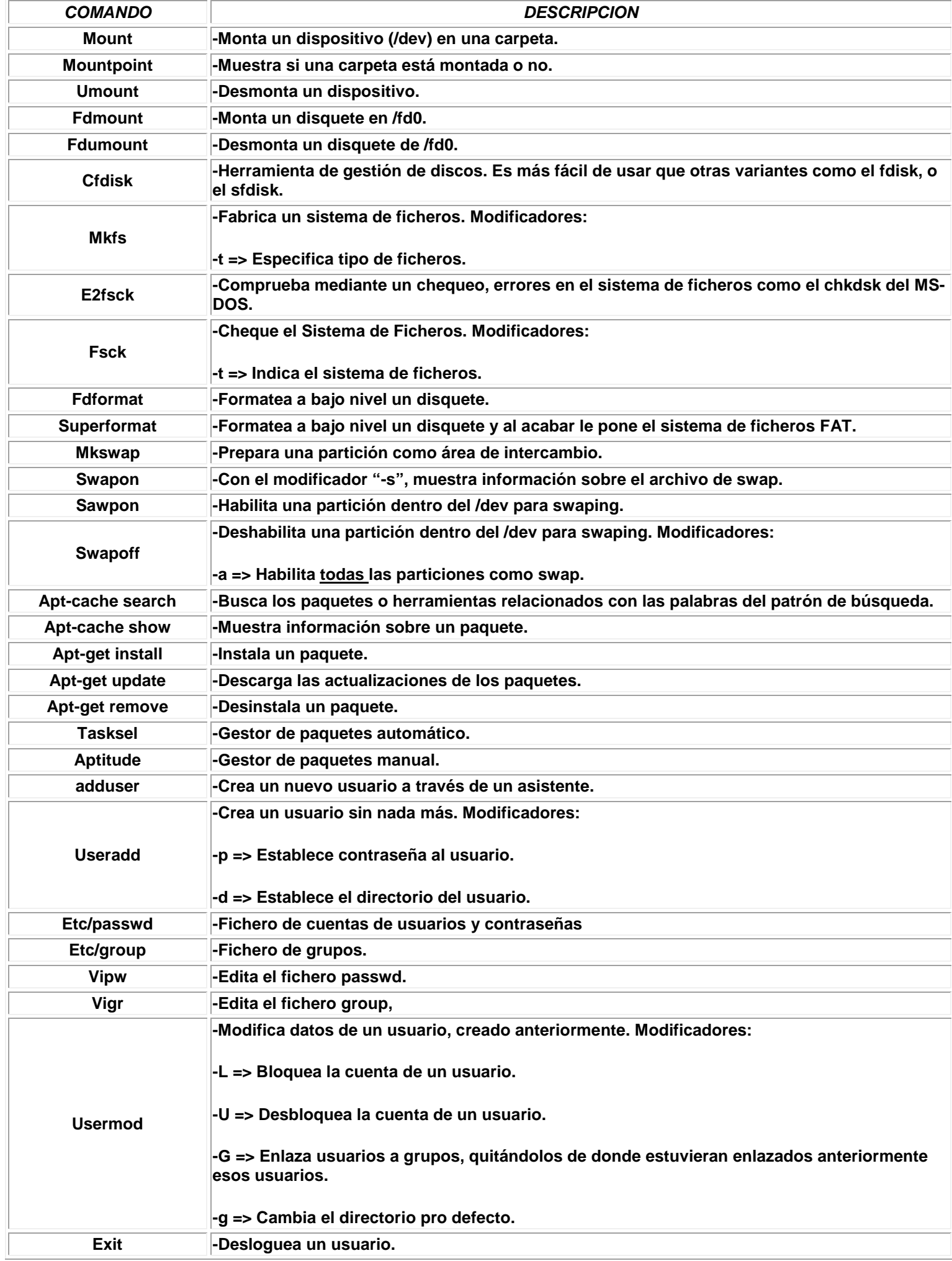

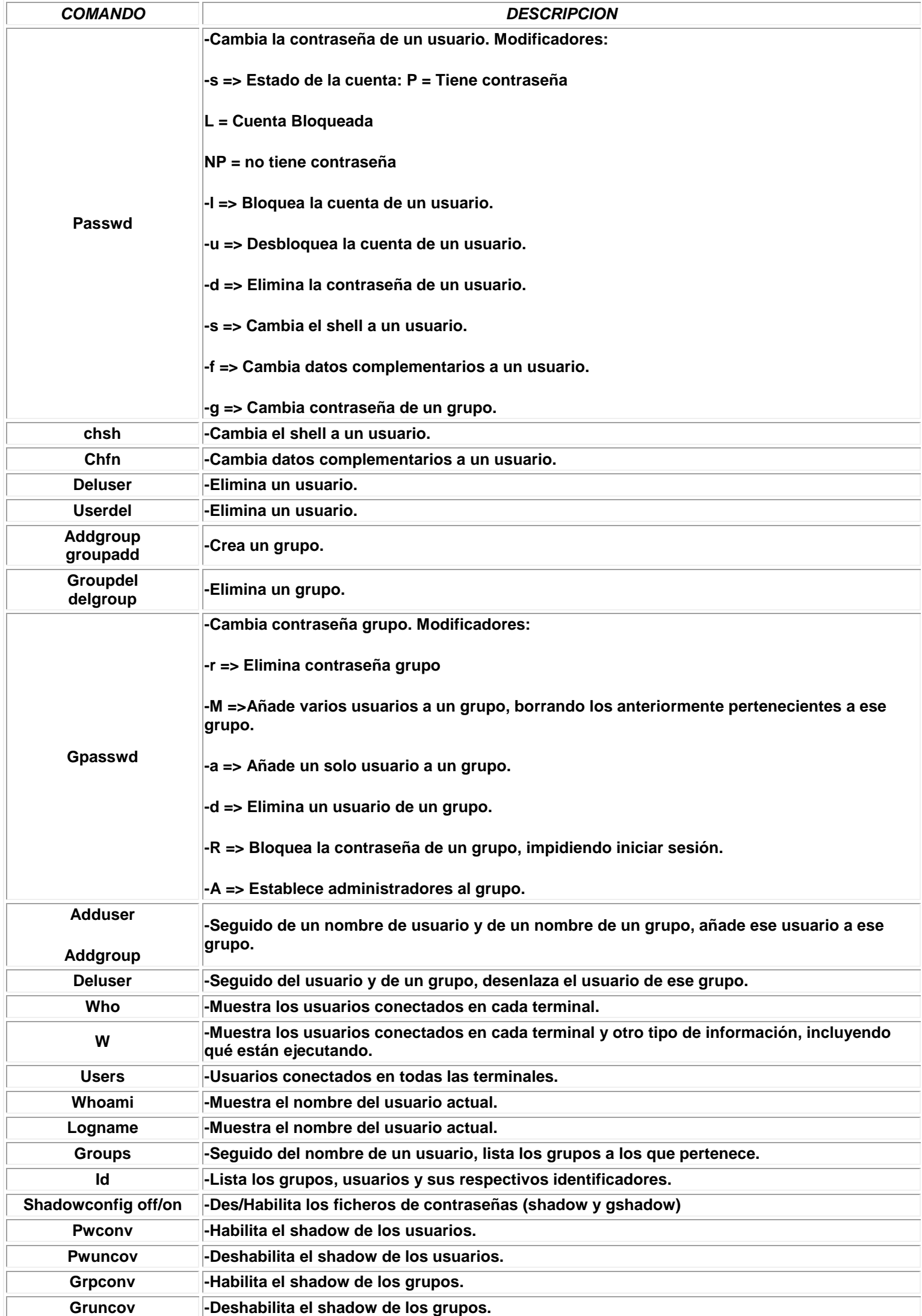

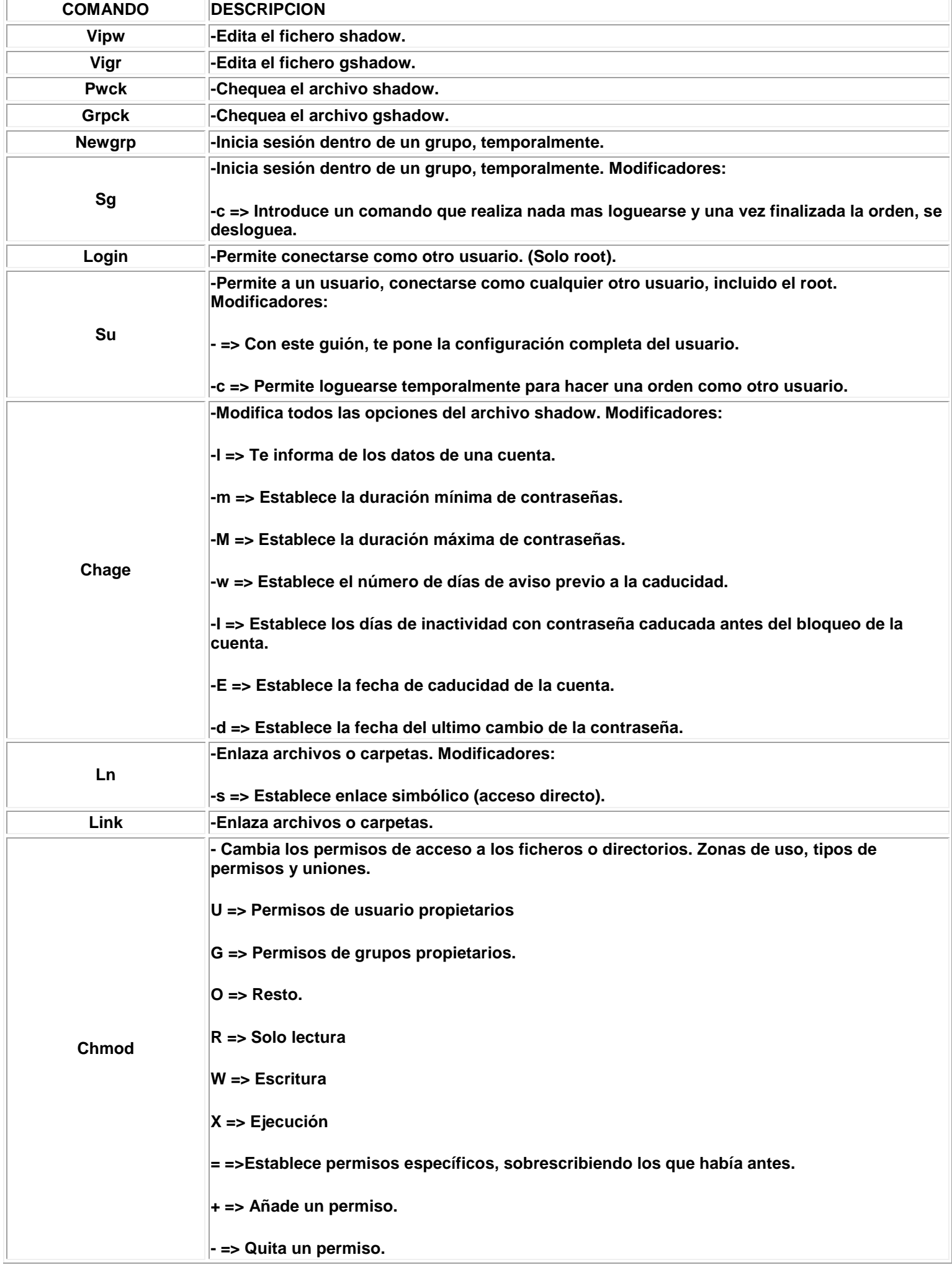

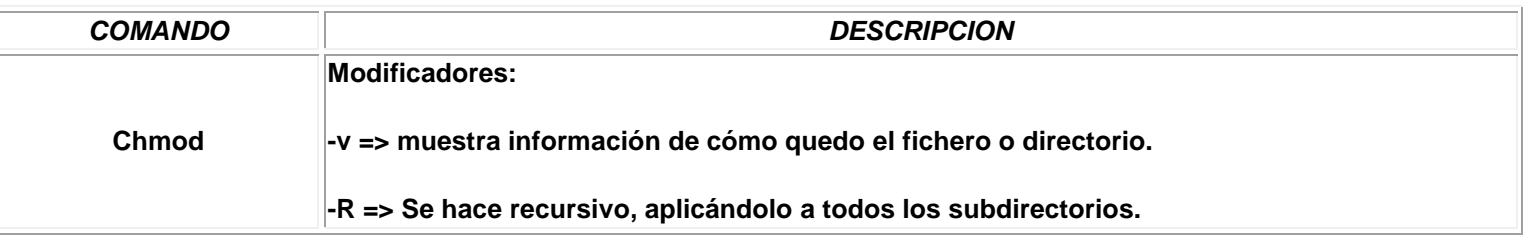